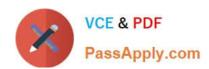

# 1Z0-963<sup>Q&As</sup>

Oracle Procurement Cloud 2017 Implementation Essentials

# Pass Oracle 1Z0-963 Exam with 100% Guarantee

Free Download Real Questions & Answers PDF and VCE file from:

https://www.passapply.com/1z0-963.html

100% Passing Guarantee 100% Money Back Assurance

Following Questions and Answers are all new published by Oracle
Official Exam Center

- Instant Download After Purchase
- 100% Money Back Guarantee
- 365 Days Free Update
- 800,000+ Satisfied Customers

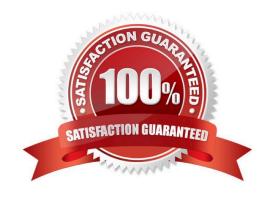

# VCE & PDF PassApply.com

## https://www.passapply.com/1z0-963.html

2024 Latest passapply 1Z0-963 PDF and VCE dumps Download

#### **QUESTION 1**

An organization has initiated a campaign for energy conservation and wants all its suppliers to declare their carbon emissions. The Qualification manager is asked to create an initiative to collect the information and the certificates from suppliers.

Identify the method to create a qualification area without any defined outcome for this requirement.

- A. Create questions, but do not select "Response required" and "Critical question". Create and add questions to a qualification area.
- B. Create questions, but do not select "Response required". Create and add questions to a qualification area, but do not select the "Information only" check box.
- C. Create questions. Create and add the questions to a qualification area and select the "Information only" check box.
- D. Create questions. Create and add the questions to a qualification area, but do not select the "Information only" check box.

Correct Answer: C

#### **QUESTION 2**

During Oracle Procurement Cloud implementation, one of the requirements of the customer is to capture the revision history of Purchase Orders when `notes to receiver\\' is entered or updated as part of a Change Order. Identify the setup that needs to be performed in order to capture change history when a user updates `notes to receiver\\' as part of the Change Order.

- A. Update the attribute `notes to receiver\\' in the Change Order template for the Purchase Order.
- B. Update the attribute `notes to receiver\\' in `Configure Requisitioning Business Function\\' for the requisitioning Business Unit.
- C. Update the attribute `notes to receiver\\' in `Common Payables and Procurement Options\\' for the procurement Business Unit.
- D. Update the attribute `notes to receiver\\' in supplier site assignment for the supplier site.

Correct Answer: A

#### **QUESTION 3**

Your customer wants to configure six BUs: five Requisitioning BUs and one BU configured as a shared Procurement BU with only the Procurement function enabled.

How will you define the relationship between the Requisitioning BUs and the Procurement BU?

- A. The Procurement BU must be assigned with the Requisitioning business function in order for it to be a shared services center.
- B. The Payables business function must be assigned in addition to the Procurement business function.

# VCE & PDF PassApply.com

## https://www.passapply.com/1z0-963.html

2024 Latest passapply 1Z0-963 PDF and VCE dumps Download

- C. The Procurement BU needs to be configured as a service provider to the Requisitioning BUs.
- D. Intercompany transactions need to be defined between the Requisitioning BUs and the Procurement BU.

Correct Answer: C

#### **QUESTION 4**

During an Oracle Procurement Cloud implementation, you have been asked to provide View access to all purchasing document to all buyers in Procurement Business Unit A. What will you do to configure this change?

- A. Update each buyer\\'s access using "Manager Procurement Agent" for procurement Business Unit A.
- B. Modify "Configure Procurement Business Function" for procurement Business Unit A and provide access to all buyers.
- C. Define all buyers as employees in procurement Business Unit A.
- D. Configure a new document style and assign it to each buyer in "Manage Procurement Agent".

Correct Answer: A

#### **QUESTION 5**

Identify two control options that are enabled when a buyer selects the `Group requisition lines\\' field while creating a Blanket Purchase Agreement. (Choose two.)

- A. Group requisitions
- B. Apply price updates to existing orders
- C. Use need-by date
- D. Automatically submit for approval
- E. Use ship-to organization and location

Correct Answer: CE

#### **QUESTION 6**

An organization implementing Supplier Qualification management has multiple procurement business units: PR BU1, PR BU2, and PR BU3. The Corporate dead office (CORP BU) is also defined as one of the procurement business units.

The organization wants to maintain and manage the Qualification area-A for use by all the procurement business units, but wants the Qualification area-B to be used only by CORP BU and PR BU1.

Identify two setups to fulfill this requirement. (Choose two.)

A. Create the question in CORP BU and select the "Global" check box.

# VCE & PDF PassApply.com

### https://www.passapply.com/1z0-963.html

2024 Latest passapply 1Z0-963 PDF and VCE dumps Download

- B. Create the Qualification area-A in CORP BU and select the "Global" check box.
- C. Create the Qualification area-B in CORP BU and select the "Global" check box.
- D. Create the Qualification area-B in CORP BU and select PR BU1.
- E. Create the Qualification area-A in PR BU2 and select PR BU3.

Correct Answer: BD

#### **QUESTION 7**

Your customer has requested you to set up a Procurement Business Unit to serve the procurement needs of various Requisitioning Business Units. How would you set up the Shared Procurement model in Oracle Procurement Cloud?

- A. by setting up a Service Provider relationship in the Business Unit setup
- B. by settings up the Default Procurement BU in the Requisitioning Business Function
- C. by setting up a Procurement Business Unit and a Requisitioning Business Unit in the Functional Setup Manager
- D. by providing a default Business Unit in the Procurement Agent setup

Correct Answer: A

#### **QUESTION 8**

Identify five business functions that must be configured in order to implement a complete Procure-to-Pay business process in Oracle Procurement Cloud. (Choose five.)

- A. Receiving
- B. Requisitioning
- C. Purchasing
- D. Inventory
- E. Payments
- F. Invoicing
- G. Incentive Compensation

Correct Answer:

#### **QUESTION 9**

You have defined your negotiation style and named it `ABC negotiation style\\'. Subsequently, you try to add collaboration team members on a negotiation that is based on the `ABC negotiation style\\' and find that the `Collaboration Team\\' field is disabled. Identify the cause.

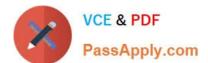

### https://www.passapply.com/1z0-963.html

2024 Latest passapply 1Z0-963 PDF and VCE dumps Download

- A. Cost factors are not set up for negotiations for participants, causing no collaboration to negotiate cost.
- B. The `Collaboration Team\\' checkbox is unchecked in the style.
- C. The `Requirements and Instructions\\' checkbox is unchecked in the style.
- D. Online collaboration is visible only to the Requisition Preparer.

Correct Answer: D

#### **QUESTION 10**

The Payables department has reported that a supplier is not appearing in the Submit Payment Process Request. The payment method selected from the payment processing options at Submit Payment Process Request is Electronic.

Identify two reasons why the supplier is not appearing in the Submit Payment Process Request. (Choose two.)

- A. The supplier has a default payment method of Check.
- B. The payment method Electronic is end-dated on the Payment Method tabbed page of the supplier profile for the supplier.
- C. The supplier does not have an active Purchase Order.
- D. The supplier must have a Blanket Purchase Agreement in place.
- E. The From Date field value for the payment method Electronic is a future date.

Correct Answer: DE

#### **QUESTION 11**

Identify two tasks that can be performed in the Functional Setup Manager by a customer when configuring setup data. (Choose two.)

- A. importing and exporting data between instances
- B. configuring Oracle Cloud Applications to match business needs
- C. collecting data to populate the order orchestration and planning data repository
- D. setting up and maintaining data by means of the Manage Admin menu

Correct Answer: AB

#### **QUESTION 12**

Your customer wants to configure four business units (BUs) as follows:

-

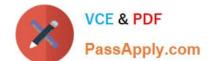

# https://www.passapply.com/1z0-963.html

2024 Latest passapply 1Z0-963 PDF and VCE dumps Download

Korea, China BUs that perform only requisitioning-related business processes and tasks.

A US BU that is configured as a shared Procurement BU with only the Procurement function enabled.

A Singapore BU that provides only payment services for both Korea and China BUs.

Identify an applicable setup to represent how the business unit is used.

- A. The Singapore BU must be assigned with the Billing and Revenue and Payables Invoicing business functions.
- B. The China BU must be assigned the Billing and Revenue and Requisitioning business functions.
- C. The Singapore BU must be assigned the Payables business function.
- D. The Korea BU must be assigned the Receiving, Payables Invoicing, and Payables Payment business functions.
- E. The US BU must be assigned the Requisitioning and Procurement business functions.

Correct Answer: C

#### **QUESTION 13**

Identify two activities that a Buying Organization will be able to perform after it provides the Supplier Portal access to Suppliers. (Choose two.)

- A. Create Negotiation flow internally on behalf of prospective suppliers.
- B. Import supplier data and related entities.
- C. Collect information about prospective suppliers through a self-guided registration flow.
- D. Evaluate prospective suppliers by routing their registrations through a collaborative review process by using a flexible rules engine.
- E. Consolidate suppliers and supplier sites to clean up duplicate suppliers or support supplier acquisitions.

Correct Answer: CD

#### **QUESTION 14**

During the implementation, your customer wants to understand the key features of the two-stage Request For Quotation (RFQ) available in Oracle Sourcing Cloud.

Identify three features of the two-stage RFQ. (Choose three.)

- A. Technical and Commercial Evaluation
- B. Open Auctions

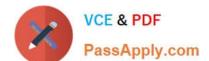

# https://www.passapply.com/1z0-963.html

2024 Latest passapply 1Z0-963 PDF and VCE dumps Download

- C. Two stage Evaluation
- D. Response Visibility Blind
- E. Response Visibility Open
- F. Response Visibility is always Sealed

Correct Answer: ACF

#### **QUESTION 15**

Identify the Duty role that you need to associate with the Job role to enable the "new supplier request" functionality.

- A. Supplier Self Service clerk duty
- B. Supplier Self Service administrator duty
- C. Submit supplier registration duty
- D. Supplier bidder duty
- E. Supplier sales representative duty

Correct Answer: C

Latest 1Z0-963 Dumps

**1Z0-963 VCE Dumps** 

1Z0-963 Study Guide